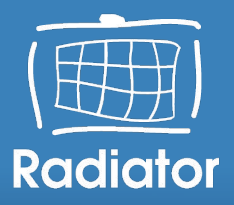

## **WiFi Roaming Security and Privacy** 23rd and 25th of May 2023

**Karri Huhtanen**

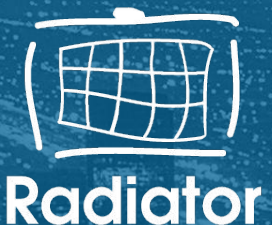

## **Live Webinars in May and June 2023**

#### **Wi-Fi Roaming and Security**

**23rd of May 2023 (1h): 08:00 UTC, 10:00 CEST 25th of May 2023 (1h): 16:00 UTC, 09:00 PDT, 12:00 EDT**

#### **Wi-Fi Roaming Security topics: Evil Twin Man-in-the-Middle (MitM) Remote Brute Force / Denial of Service (DoS) (log4j) Injection VLAN Penetration/Hopping**

**Wi-Fi Roaming Privacy topics: MAC address based tracking MAC address randomisation Roaming RADIUS authentication and accounting privacy SIM authentication privacy and IMSI privacy protection**

### **Radiator, OpenRoaming and IETF update**

**6th of June 2023 (1h): 08:00 UTC, 10:00 CEST 8th of June 2023 (1h): 16:00 UTC, 09:00 PDT, 12:00 EDT**

**Webinar topics: Radiator 4.28 release highlights Radiator OpenRoaming enhancements Radiator OpenRoaming Configuration Guide update IETF standardisation and Radiator roadmap**

## **Background about Wi-Fi network security and roaming basics**

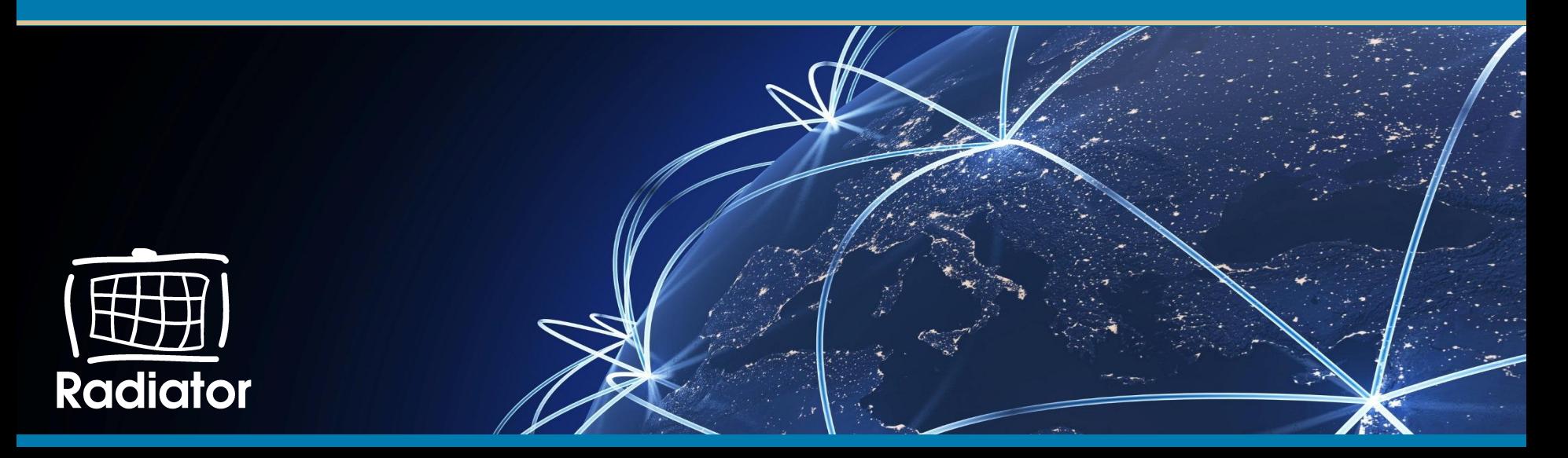

## **How does WPA2/3 Enterprise AAA work?**

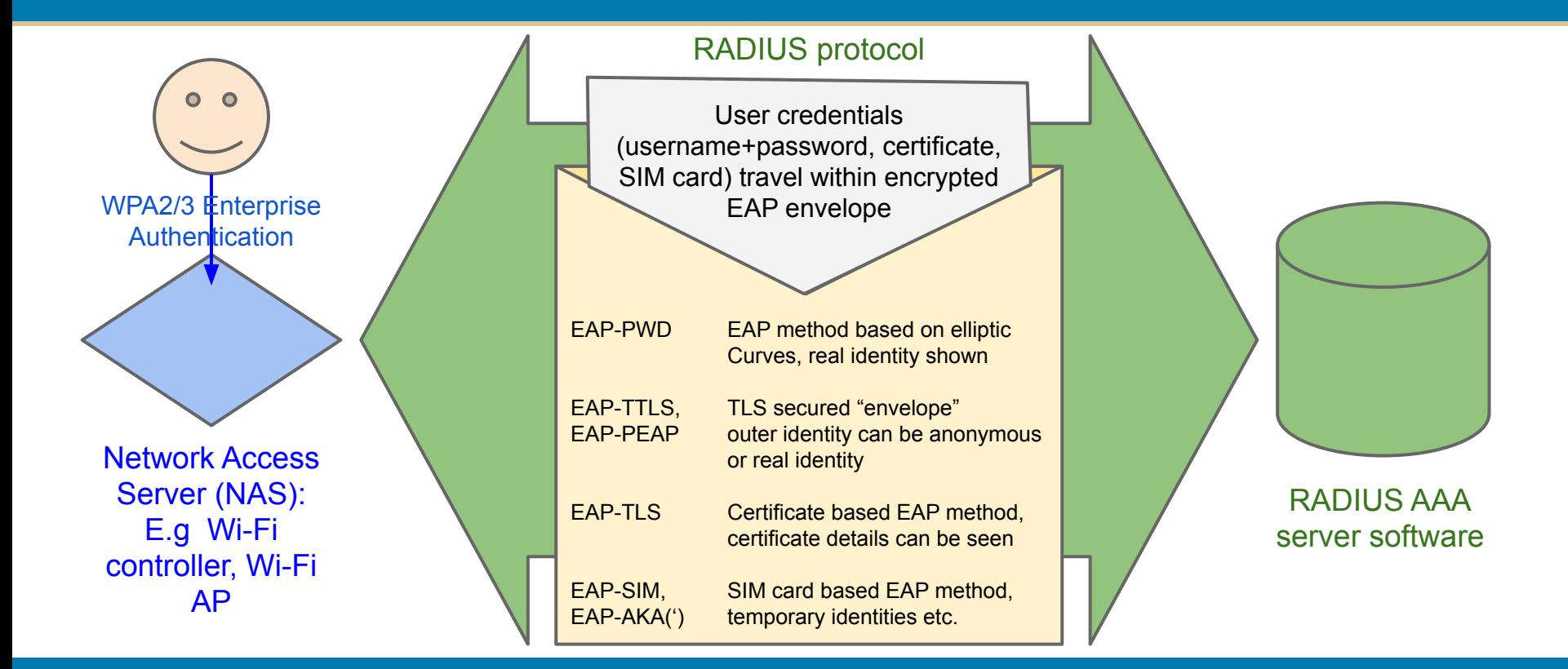

## **So where does WPA2/3 Enterprise AAA fail?**

- **Very rarely** with **technology**
- **Sometimes** with **network** and security **design**
- **Often** with **misconfiguration** or **lack of configuration provisioning**
- **Most commonly** with **end users** and **manual device configuration**

### **What is the difference between WPA2 and WPA3?**

- WPA3 mandates Protected Management Frames (PMF), WPA2 has those, but by default does not mandate their use
- WPA3 has additional stronger encryption methods, improvements in the key exchange (SAE instead of PSK)
- WPA2 will still be around and can be secured more with mandating PMF and disabling WPA1, TKIP compatibility

## **How does Wi-Fi RADIUS roaming work?**

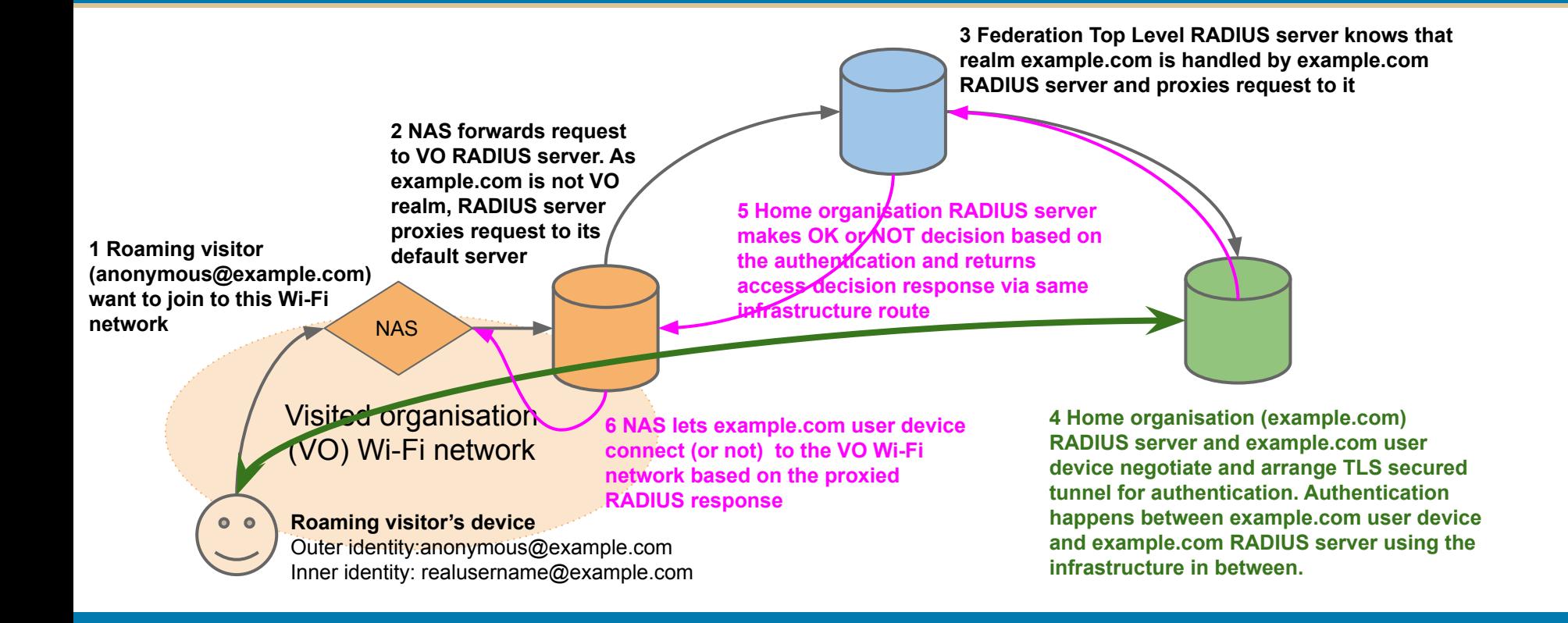

## **RADIUS based roaming federation**

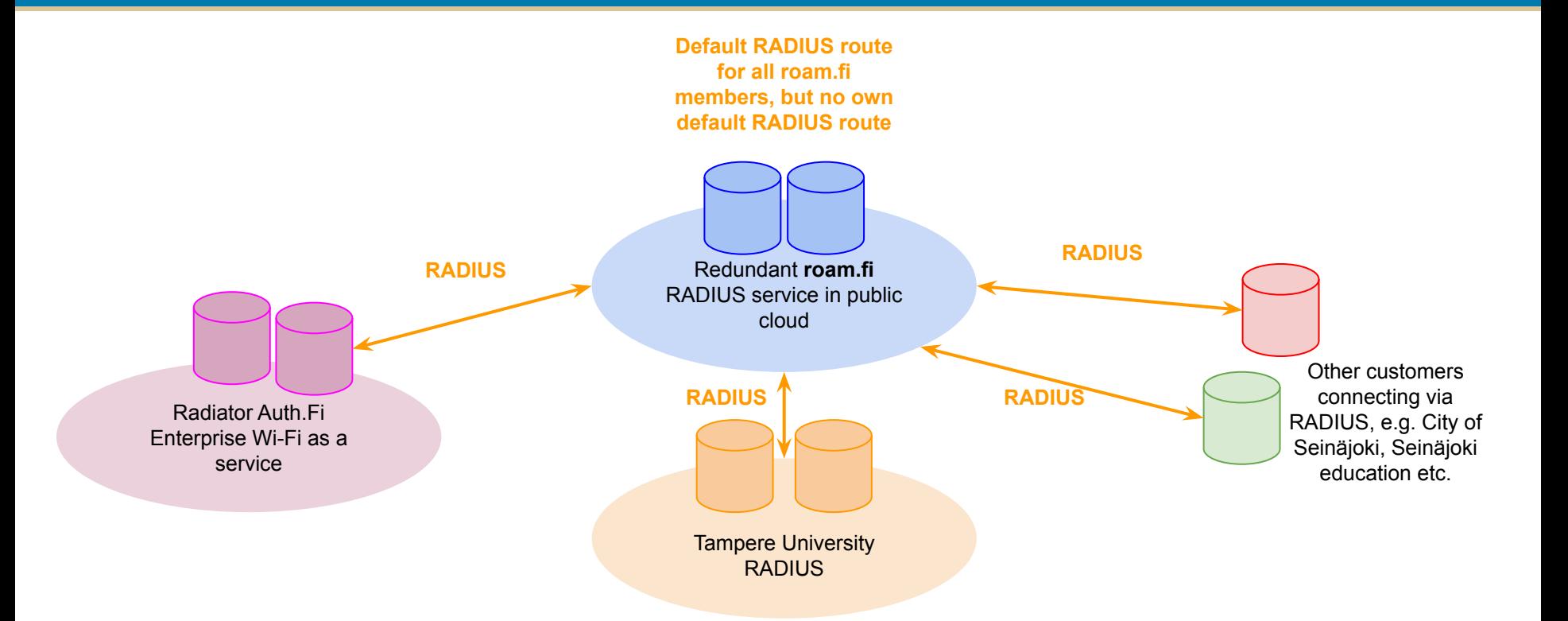

### **How does OpenRoaming work? ([https://wballiance.com/openroaming/\)](https://wballiance.com/openroaming/)**

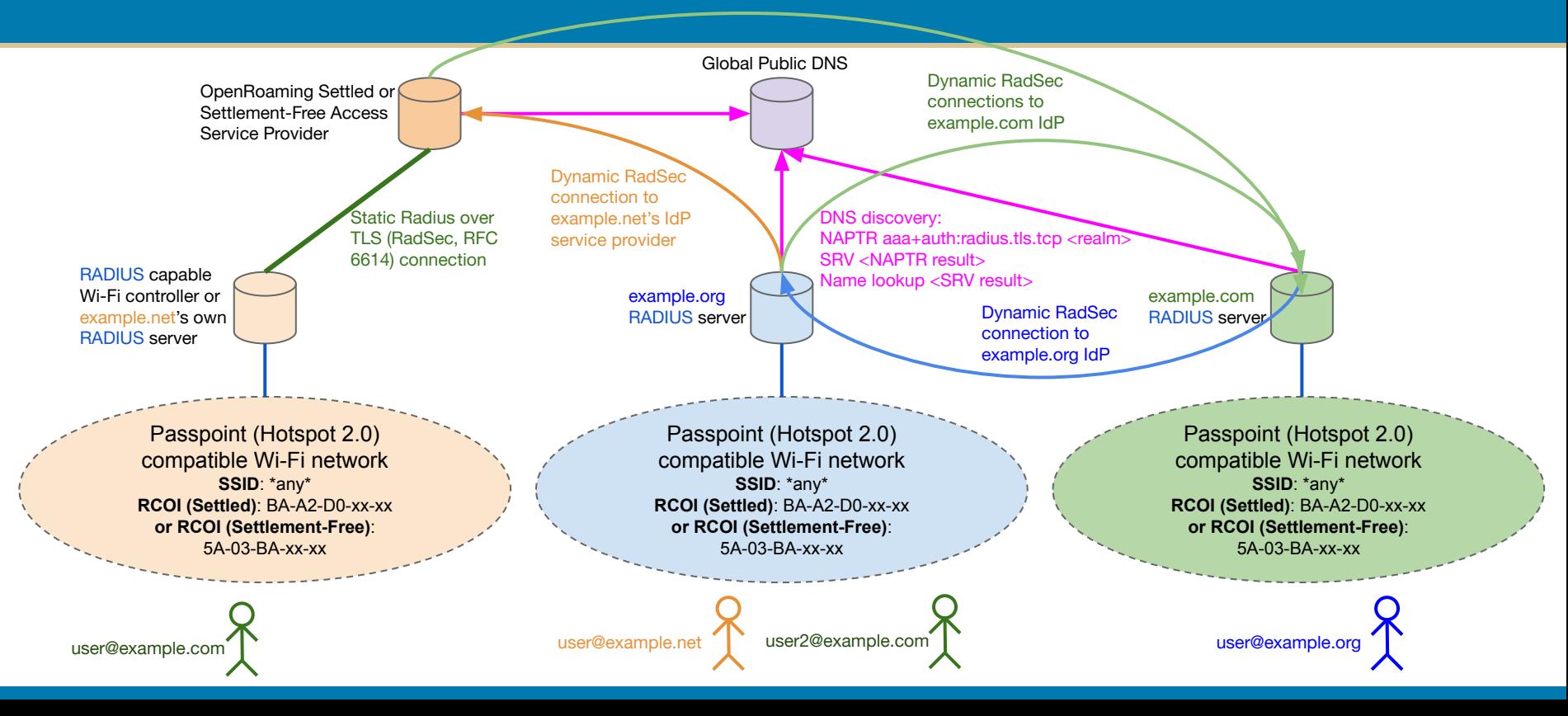

## **Wi-Fi Roaming Security**

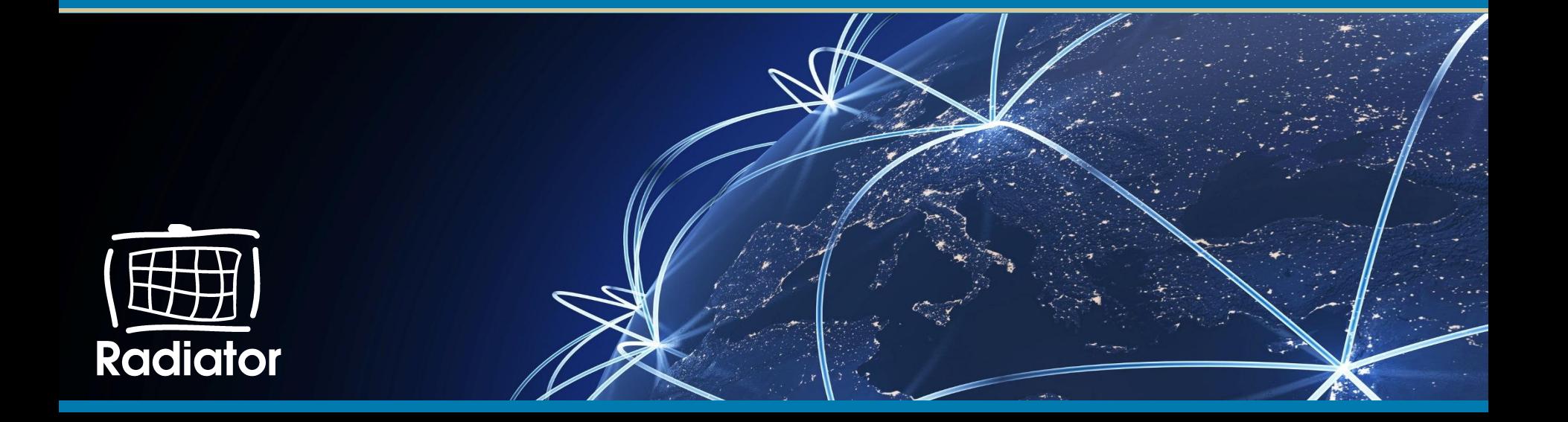

## **Evil Twin Man-in-the-Middle (MitM) attack**

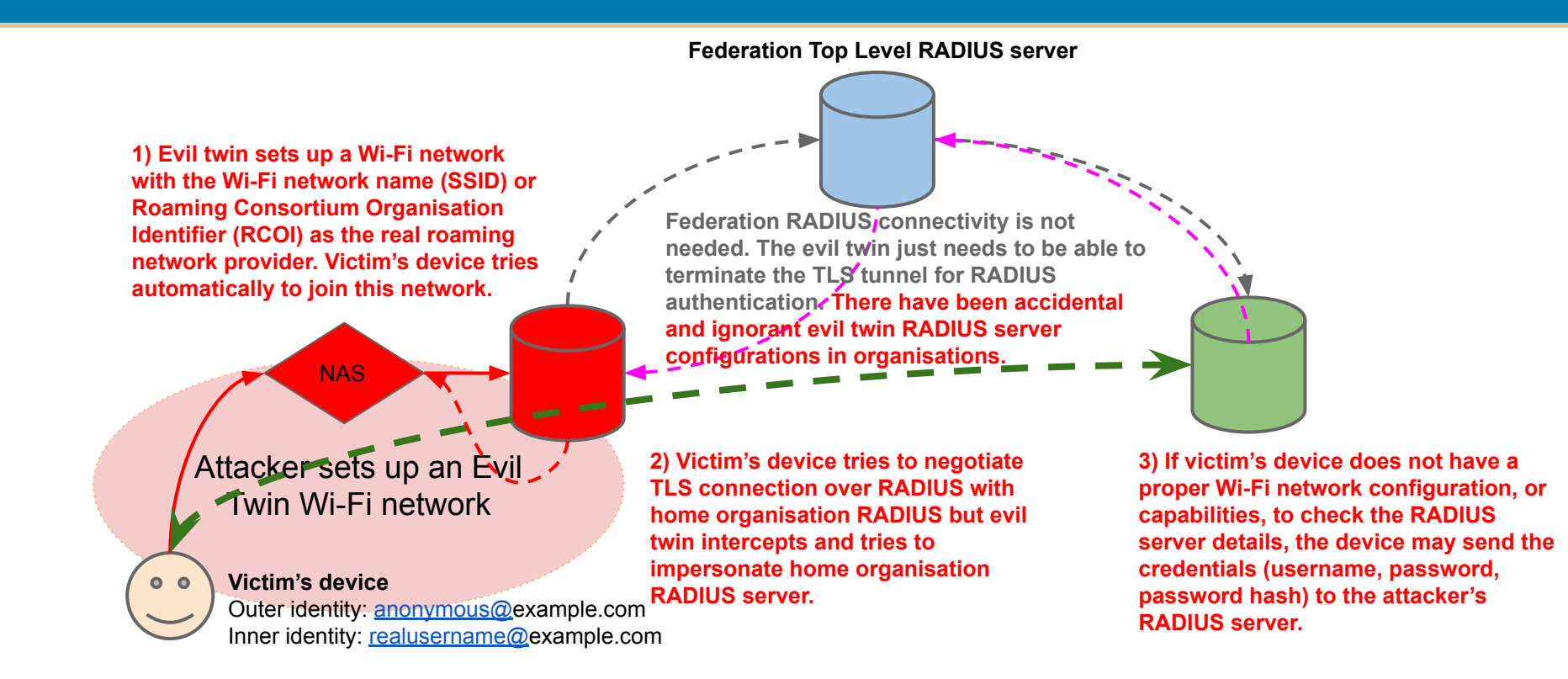

## **Evil Twin attack mitigation**

- Proper Wi-Fi configuration profiles (eduroam-cat/geteduroam.app, Windows policies, Apple Configurator)
- Using Private CA signed RADIUS server certificate instead of well-known or system CA (Android) signed one => impersonation with another certificate signed by the same CA does not work (some devices cannot check the certificate CN or SubjectAltNames)
- $\bullet$  Using client-certificate authentication (EAP-TLS) or EAP-PWD  $\Rightarrow$  no credentials sent, but identity may be still sent
- Rogue access point detection and isolation features in Wi-Fi controllers
- Using separate network credentials (different username and password) or Multi-Factor Authentication => lost credentials are less valuable or do not work

## **Brute force / Denial of Service (DoS) attack**

**1) Attacker tries to bruteforce victim's password by using visited organisation's Wi-Fi network and roaming infrastructure**

**NAS** 

Visited organisation (VO) Wi-Fi network

**Roaming infrastructure or RADIUS servers do not usually have any rate-limiting. The round trip time for single roaming authentication is usually 1-5 seconds.**

**2) example.com RADIUS server tries to authenticate victim@example.com from authentication backend (Active Directory, SQL, LDAP etc.)**

**3) example.com RADIUS server authentication backend responds to all requests, but may also lock the user account for a while or completely (DoS)**

**Attacker's device**

 $0<sub>o</sub>$ 

Outer identity: anonymous@example.com Inner identity: victim@example.com Password: password guess

## **Brute force / Denial of Service (DoS) mitigation**

- Rate limiting RADIUS requests in the home organisation RADIUS server
	- Can be complex to design, implement and configure depending on the EAP protocol and inner EAP authentication method
	- Contributes to Denial of Service attack
- Rate limiting requests the in home organisation authentication backend
	- Backends may not have support for rate limiting
	- Contributes to Denial of Service attack
- Rate limiting in the Wi-Fi network controller or Visited Organisation RADIUS server
	- Some support exists for detecting devices failing multiple authentication requests in the controllers
- Automatic locking and unlocking of the user account
- Rate limiting is rarely done because real attacks are equally rare

## **Injection attack**

**1) Attacker inserts the exploit (log4j, SQL, JavaScript, XSS, HTML …) payload to outer or inner identity or password instead of the credentials**

**NAS** 

Visited organisation (VO) Wi-Fi network

**2) Any device, RADIUS server, centralised log system, web based user interface etc. which processes or displays the outer identity is exposed to the exploit.**

**Attacker's device**

 $0<sub>o</sub>$ 

Outer identity: <exploit>@victim.domain Inner identity: <exploit>@victim.domain | <exploit> Password: <exploit>

**3) victim.domain systems processing outer/inner identity and password are exposed to the exploit**

## **Injection attack comments and mitigation**

#### **Comments**

- There have not yet been successful public cases or occurrences of this attack
- In eduroam this was tested when log4j exploit was published but just placing log4j exploit in the RADIUS request did not work
- Maximum length of an RADIUS attribute is 253 characters, which limits exploits

#### **Mitigation**

- Sanitising inputs in software
- Sanitising User-Name (outer identity), inner identity and password in RADIUS servers
	- Done sometimes for example for whitespaces in User-Name
	- Done also sometimes for specific characters, but extra care needs to be taken to not break legit requests
	- Only home organisation is exposed to the exploit placed in the inner identity or password

## **VLAN penetration attack**

**1) Attacker tries to authenticate to the Visited Organisation Wi-Fi network using roaming credentials from attacker controlled RADIUS server**

**NAS** 

#### Visited organisation (VO) Wi-Fi network

## $0<sub>o</sub>$

**Attacker's device** Outer identity: anonymous@attacker.com Inner identity: realusername@attacker.com Password: realpassword

**Roaming federation servers often clean at least the standard VLAN assignment attributes from the request but mostly pass all RADIUS attributes through.**

**3) If VO RADIUS does not strip VLAN assignment from responses coming from roaming federation the attributes are passed to the Wi-Fi network equipment as they are**

**4) If VO uses VLAN assignment in its Wi-Fi network, the Wi-Fi network equipment drops attacker's device to the VLAN defined by attacker's RADIUS server.** 

**2) Attacker's RADIUS server accepts attacker authentication and includes in its response VLAN assignment attributes targeted at VO's Wi-Fi equipment.** 

## **VLAN penetration attack mitigation**

- Strip standard and vendor specific VLAN assignment RADIUS attributes in the own organisation RADIUS server
- Strip attributes in the other federation RADIUS servers
- Take care what organisations can join the roaming federation and in identifying them

## **TLS, PKI, etc.**

- TLS versions have bugs, but to be interoperable, older TLS versions must still be accepted
- The only easy thing in TLS, PKI and certificates is to configure them incorrectly
- Detecting and diagnosing TLS attacks is hard
- Fortunately it is easier to benefit from other attacks than to focus on these ones
- Unfortunately that means that misconfigurations may not be noticed, because "everything works"

# **Wi-Fi Roaming Privacy**

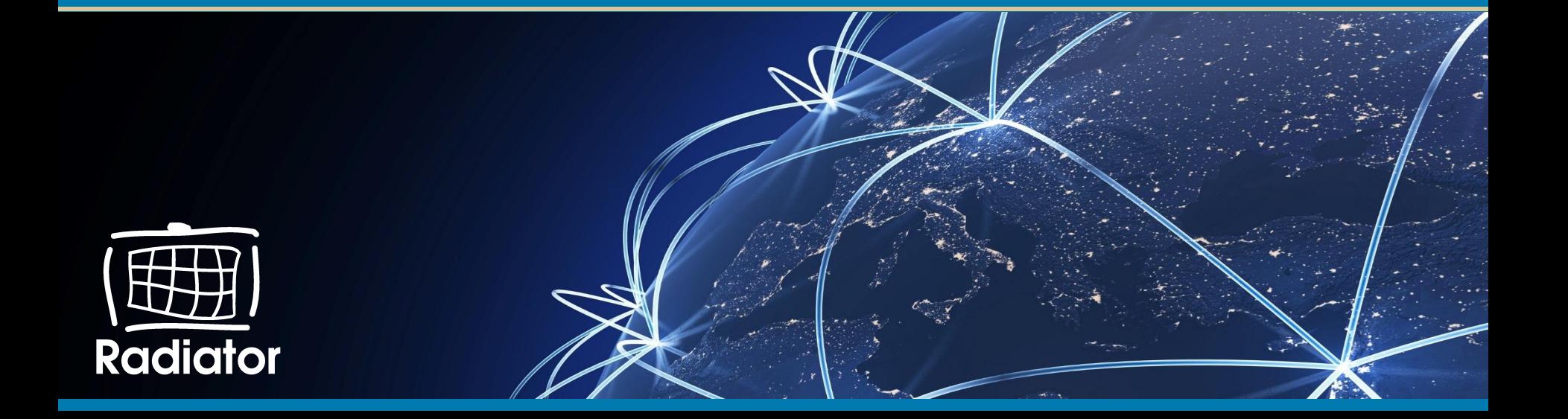

## **You may have seen this in the Internet …**

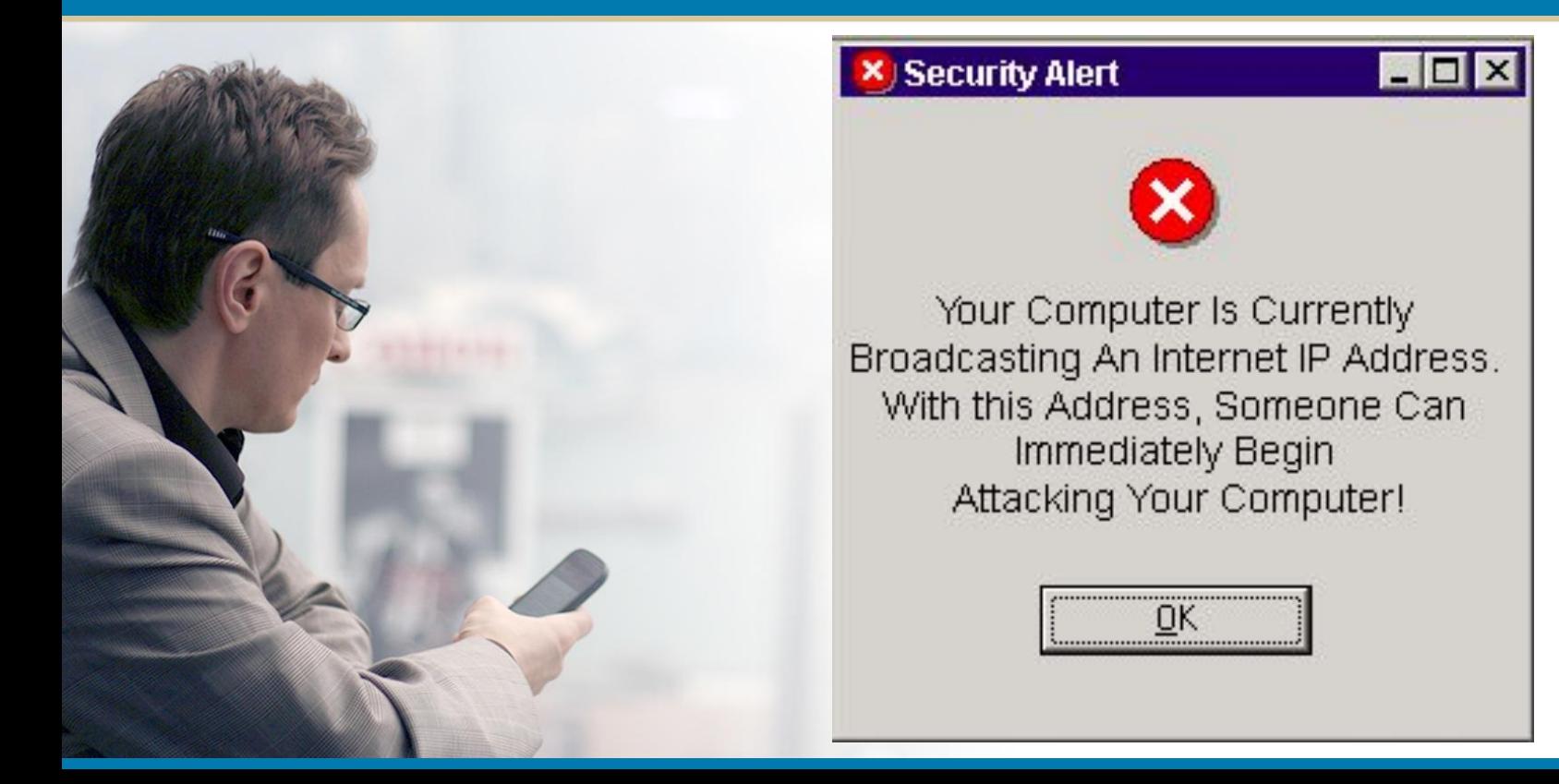

## **It's funny, because it's true... (at least with these adjustments)**

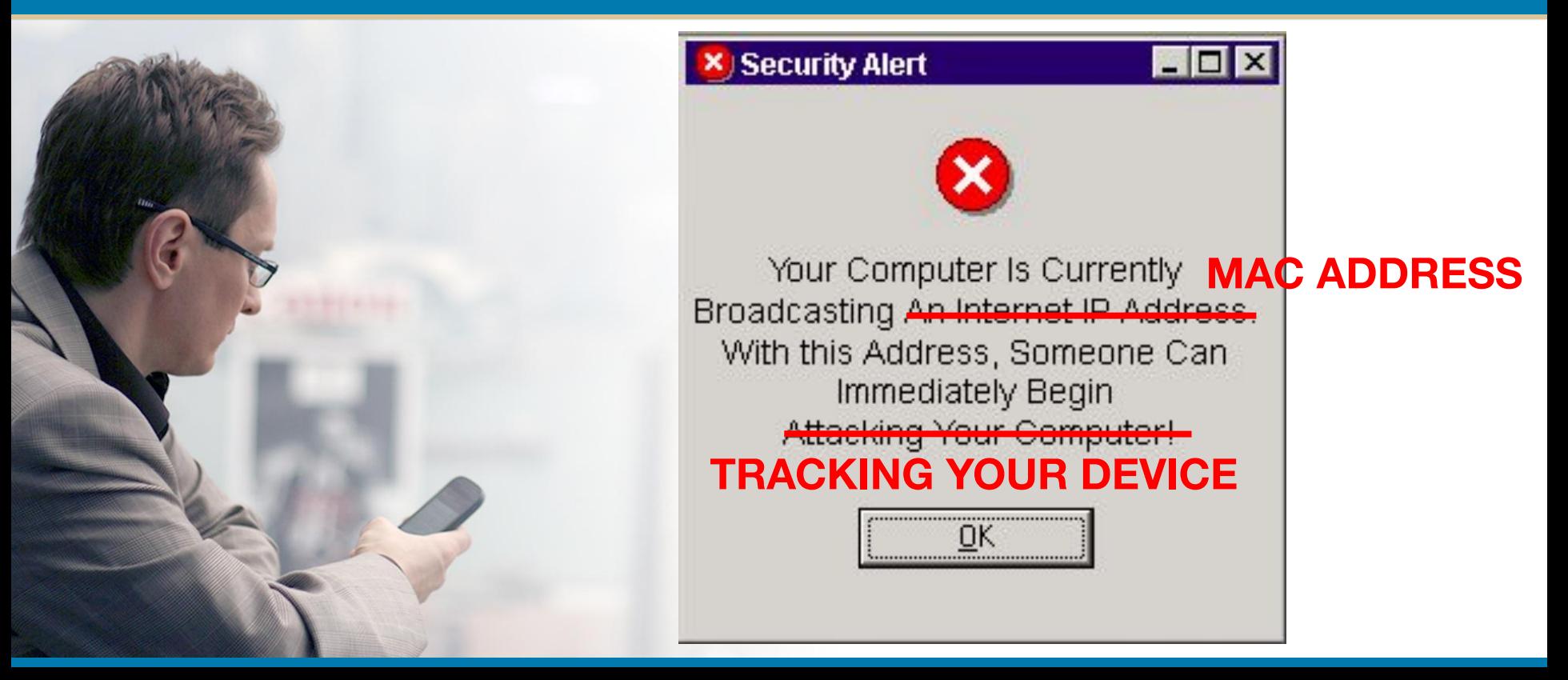

## **MAC addresses, we all got them...**

● Most of **the network interfaces on your device** have a **unique address** called a **MAC address**

**● Wi-Fi** and **Bluetooth** interfaces may **"broadcast"** the address **even if the interface is not in active use**

## **MAC addresses are used ...**

- to identify devices and users
- to control access to network
- to limit use of network resources
- to keep track of sessions
- to assign and track IP addresses
- to track devices  $\Rightarrow$  to track persons

THE HODD JAT. AR **recurring**  *PRANCK* **MTI visitors path 7 people hanging near certain store**

Wi-Fi devices send so called probe requests to find out what Wi-Fi networks are available and they may do this even if Wi-Fi is turned off.

**Bluetooth devices** respond to queries and may do own probing as well.

This makes it possible to track for example people and their movements in shopping malls. => nice tracking business.

## **MAC address randomisation**

- first done only in the probe requests
- has been extended to network connections
- is currently per Wi-Fi network (profile).
- is expected in the future to be time-based as well
- is enabled by default in Android 10,11, iOS/iPadOS 14+

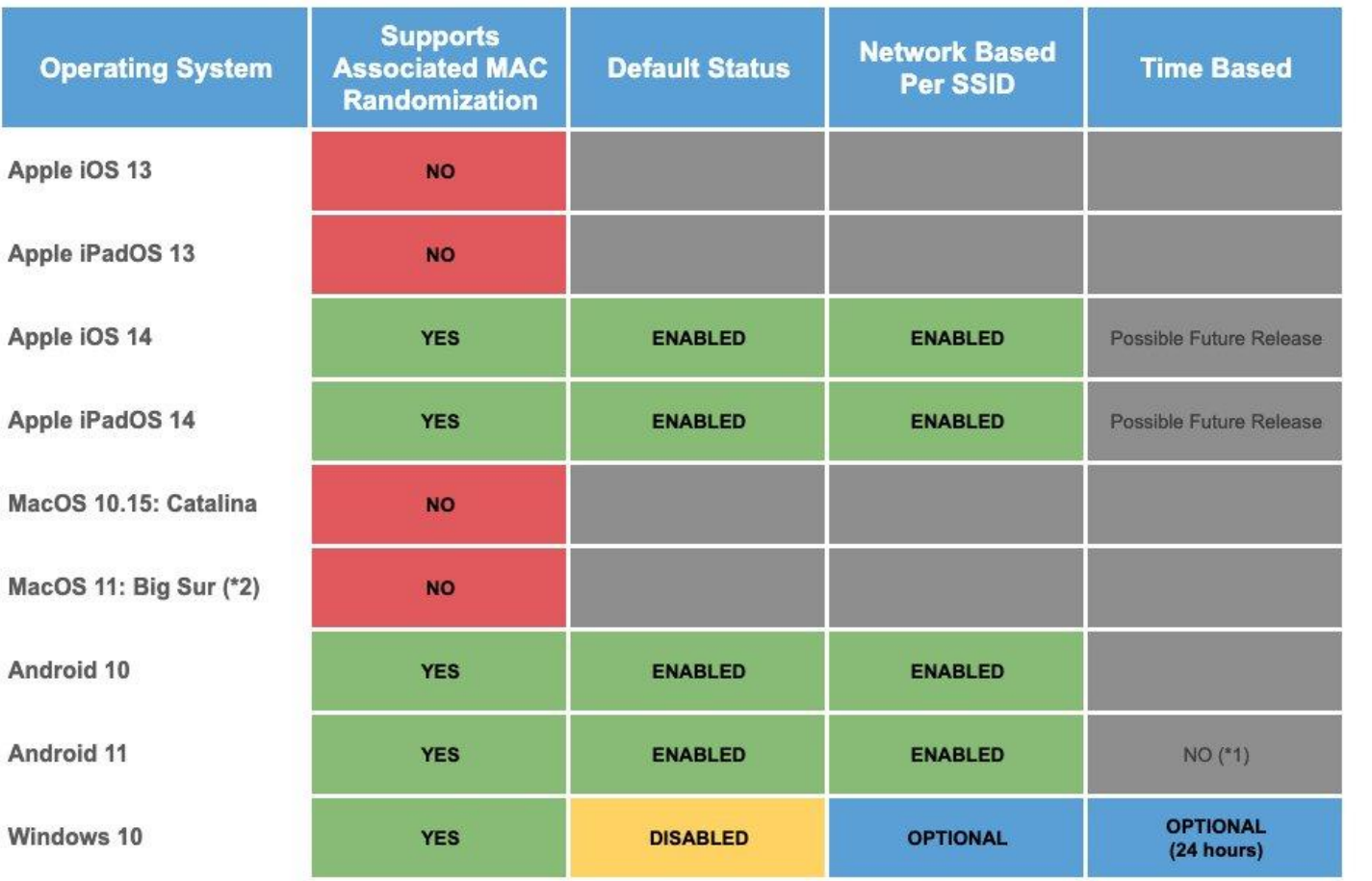

Check also [globalreachtech.com](http://globalreachtech.com) WWW pages for **more analysis** of **MAC address randomisation** by **Dr Chris Spencer**

\*1 - A developer option called 'enhanced MAC Randomization' introduces time based

\*2 - Correct at time of publication (macOS 11 is still in BETA phase)

Dated: September 2020

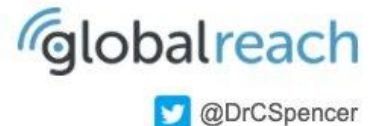

### **Randomised MAC address does not stop tracking**

- In most devices randomised MAC address only changes when a network or profile is deleted and create again => recurring visitors can be identified at least within same network
- In authenticated and roaming networks MAC address does not really matter, User-Name and Chargeable-User-Identity can be used if these are not protected
- User-Name and Chargeable-User-Identity are sent in clear text ○ EAP-TLS with TLS<1.3, PEAP/EAP-TTLS, EAP-SIM / EAP-AKA / EAP-AKA' without IMSI Privacy
- While WPA2/3 authentication protects RADIUS authentication with TLS, RADIUS accounting is sent in clear text

### **MAC addresses are not the only way to track you…**

- Roaming network profiles make your device try to connect any network advertising suitable network name, roaming consortium organisation ID, realm etc.
- Your device may contain operator profiles not visible or manageable by you
- Even failed attempt to roam to the network may provide trackable information about your device or you.
- Your device may try to join, try to authenticate and then silently fail without alerting you.

## **EAP-SIM/EAP-AKA/EAP-AKA' privacy**

EAP-SIM, EAP-AKA and EAP-AKA' are SIM-based WiFi authentication methods used to achieve seamless offloading to carrier and partner WiFi. International Mobile Subscriber Identifier (IMSI) derived from the SIM card is the unique identifier for each user.

On the first connection to a WiFi network, the mobile device communicates its permanent subscriber identity information (IMSI), which is then sent to the home operator for authentication. Without IMSI Privacy features, this identity is **sent in the clear.**

A potential 3rd party adversary installing a WiFi sniffer in the vicinity of such networks can harvest permanent identities and track users. This tracking can also be done by the venue or network owner when connecting to the WiFi network.

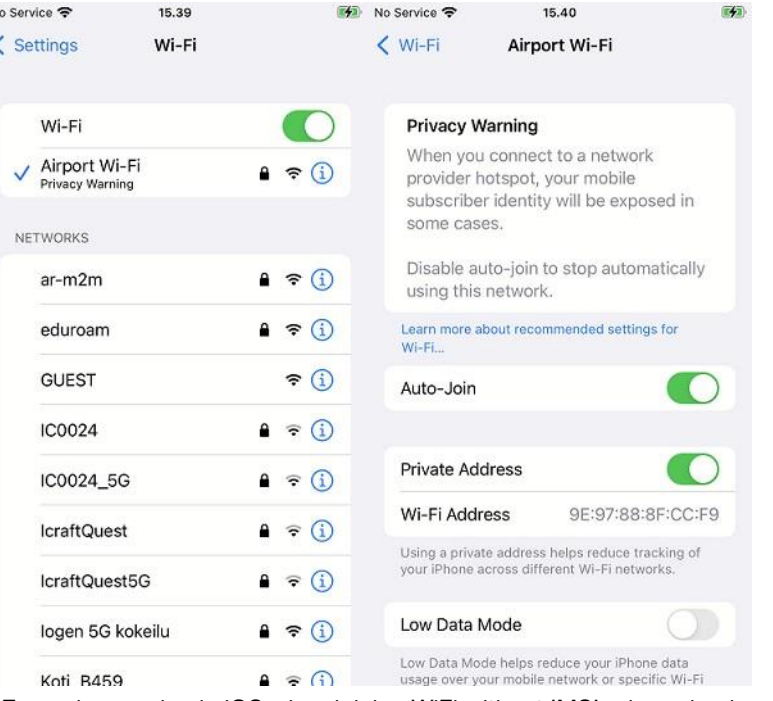

Example: warning in iOS when joining WiFi without IMSI privacy in place

## **RADIUS Accounting Start message**

e86bff00 Thu Feb 23 14:50:10 2023 594131: DEBUG: Packet dump: e86bff00 \*\*\* Received from 10.255.255.245 port 61503 .... e86bff00 Code: Accounting-Request e86bff00 Identifier: 1 e86bff00 Authentic: <167>[<8>i+<250><208><242><12>A<179><226>d<183><183>S e86bff00 Attributes: e86bff00 Acct-Status-Type = Start e86bff00 NAS-IP-Address = 10.255.255.245 e86bff00 User-Name = "0001012014020013@wlan.mnc001.mcc001.3gppnetwork.org"  $e86bff00$  NAS-Port = 0 e86bff00 NAS-Port-Type = Wireless-IEEE-802-11 e86bff00 Calling-Station-Id = "aa2b0b553528" e86bff00 Called-Station-Id = "6026efcdcdc4" e86bff00 Framed-IP-Address = 172.16.145.111 e86bff00 Acct-Multi-Session-Id = "AA2B0B553528-1677156607" e86bff00 Acct-Session-Id = "6026EF5CDC55-AA2B0B553528-63F76102-8F448" e86bff00 Acct-Delay-Time = 0 e86bff00 Aruba-Essid-Name = "RS-TEST" e86bff00 Aruba-Location-Id = "rs-aruba-ap-1" e86bff00 Aruba-User-Vlan = 145 e86bff00 Aruba-User-Role = "RS-TEST" e86bff00 Aruba-Device-Type = "NOFP" e86bff00 Acct-Authentic = RADIUS e86bff00 Service-Type = Login-User e86bff00 NAS-Identifier = "rs-aruba-ap-1" e86bff00

Note IMSI in the User-Name, MAC addresses, IP addresses, Session-Ids, Aruba vendor specific RADIUS attributes.

## **RADIUS Accounting Stop message**

d5b39070 Thu Feb 23 14:53:52 2023 182291: DEBUG: Packet dump: d5b39070 \*\*\* Received from 10.255.255.245 port 61503 .... d5b39070 Code: Accounting-Request d5b39070 Identifier: 1 d5b39070 Authentic: <188>9>g[<186><157>U|`<244><143>"<171><183><127> d5b39070 Attributes: d5b39070 Acct-Status-Type = Stop d5b39070 NAS-IP-Address = 10.255.255.245 d5b39070 User-Name = "0001012014020013@wlan.mnc001.mcc001.3gppnetwork.org" d5b39070 NAS-Port = 0 d5b39070 NAS-Port-Type = Wireless-IEEE-802-11 d5b39070 Calling-Station-Id = "aa2b0b553528"  $d5b39070$  Called-Station-Id = "6026efcdcdc4" d5b39070 Framed-IP-Address = 172.16.145.111 d5b39070 Acct-Multi-Session-Id = "AA2B0B553528-1677156607" d5b39070 Acct-Session-Id = "6026EF5CDC55-AA2B0B553528-63F76102-8F448"  $d5b39070$  Acct-Delay-Time = 0 d5b39070 Aruba-Essid-Name = "RS-TEST" d5b39070 Aruba-Location-Id = "rs-aruba-ap-1" d5b39070 Aruba-User-Vlan = 145 d5b39070 Aruba-User-Role = "RS-TEST" d5b39070 Aruba-Device-Type = "NOFP" d5b39070 Acct-Input-Octets = 35954 d5b39070 Acct-Output-Octets = 855517 d5b39070 Acct-Input-Packets = 549 d5b39070 Acct-Output-Packets = 453 d5b39070 Acct-Input-Gigawords = 0

 $d5b30070$  act-Output-Gigawords

Note also one Location attribute. There are a lot more related attributes in the standardisation process and under development is also a technology called Wi-Fi sensing, which probably also brings new attributes to RADIUS requests.

How these attributes are secured and transferred remains to be seen.

## **How to protect privacy?**

- Use MAC address randomisation
- Use anonymous outer identity in Wi-Fi configurations
- Don't send RADIUS accounting if it is not required (eduroam recommendation)
- Use RadSec (RADIUS over TLS, RFC 6614) to protect both authentication and accounting (OpenRoaming requirement)
- Use EAP-TLS with TLSv1.3 support for client certificate authentication
- Use IMSI Privacy Protection supporting clients, server software and operator

## **Adding RadSec to roam.fi roaming federation**

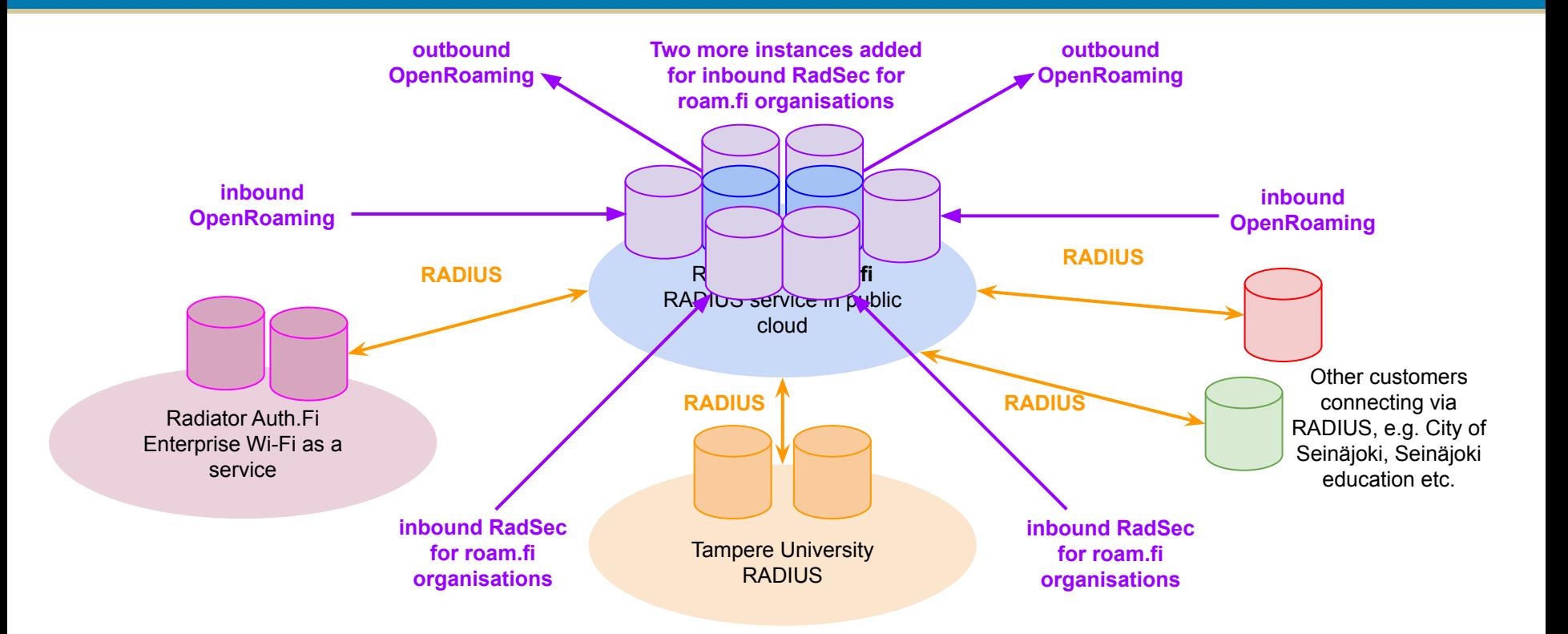

### **Radiator OpenRoaming Configuration Repository**

- Radiator architecture, configuration templates and a configuration guide for OpenRoaming
- Based on the presented (and cleaned) roam.filOpenRoaming deployment and configuration
- Settlement-Free inbound and outbound OpenRoaming, local RadSec/RADIUS connectivity, pub.3gppnetwork.org all supported
- Workshops, consultation available for deploying the configuration for pilots or production
- Location (GitHub) any day now: <https://github.com/radiator-software/radiator-openroaming>

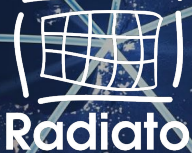

## Next webinar coming up in June: **Radiator, OpenRoaming and IETF update**

●Radiator 4.28 release highlights **Radiator OpenRoaming enhancements Radiator OpenRoaming Configuration Guide update** ● IETF standardisation and Radiator roadmap

**Tue June 6 - 8AM UTC | 10AM CEST Thu June 8 - 9AM PDT | 12NOON EDT**

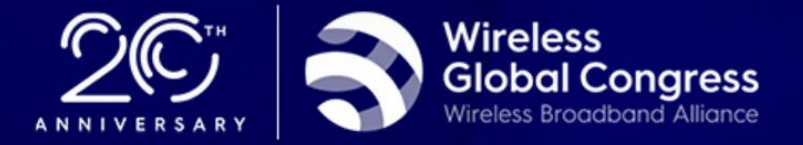

## WGC AMERICAS JUNE 19 - 22 2023 **WI-FI INNOVATION:** FOR OPERATORS, ENTERPRISE, PLACES AND THINGS

Renaissance Las Vegas Hotel, USA

#WGCAMERICAS | #wifiinnovation | #wifirevolution | #lovewifi

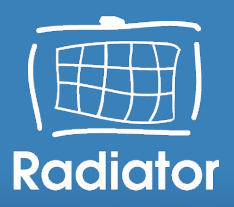

## **WGC Americas**

### **We're participating Wireless Global Congress June 19-22 at Las Vegas, USA**

**book a meeting via info@radiatorsoftware.com** 

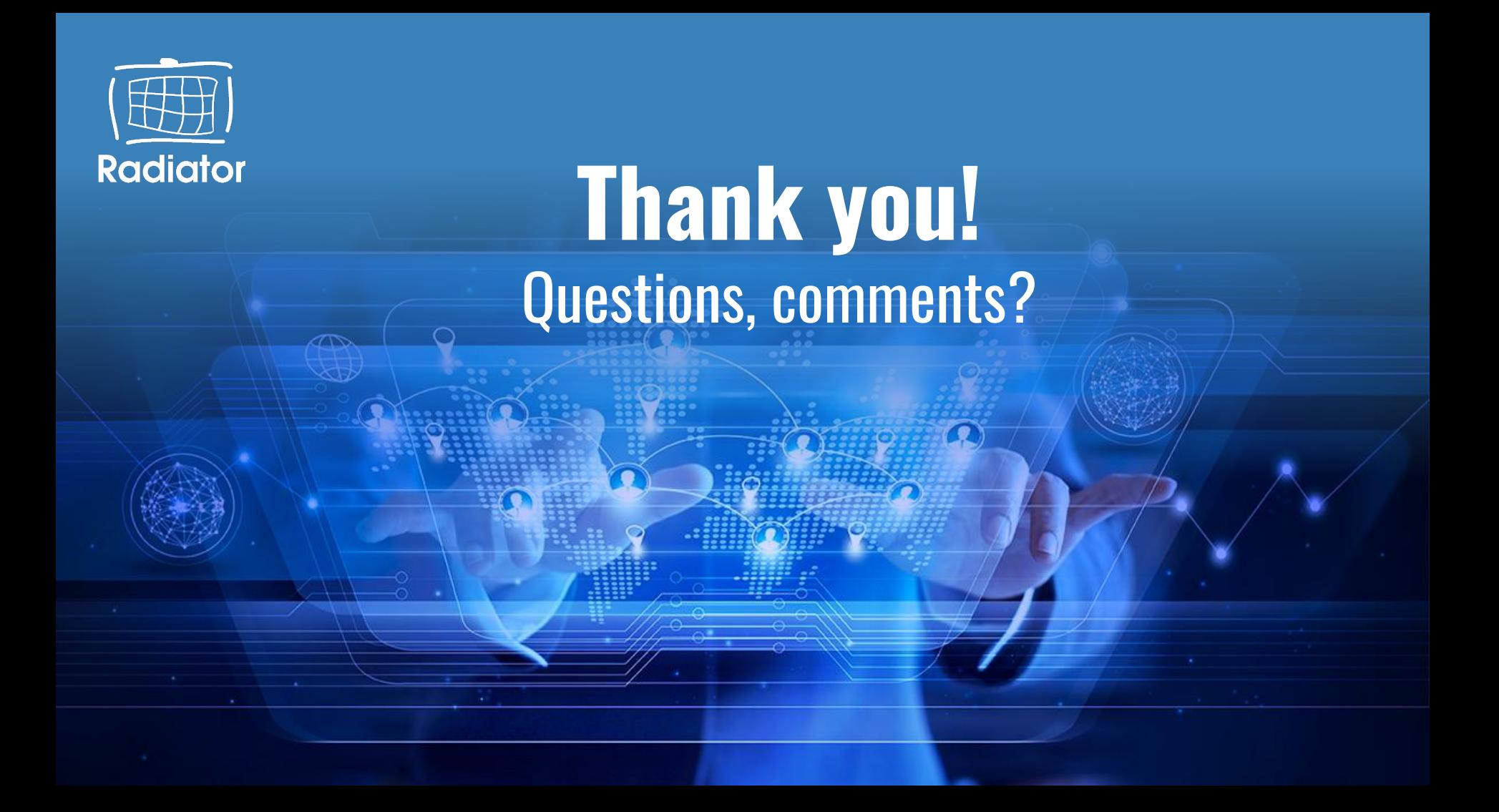